# **Subject index**

# **Symbols**

If a term includes a symbol (e.g.,  $\mathbb{N}$ ), the term is listed under the letter it begins with. For example,  $\mathbb N$  is listed under N in the index; `tag´ is listed under T.

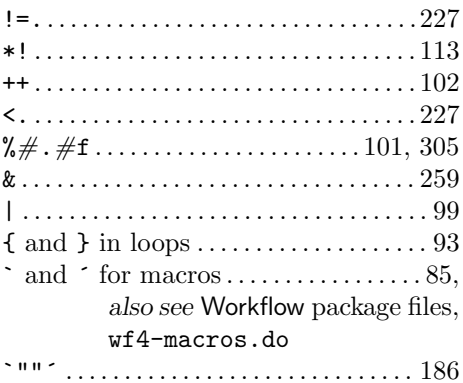

#### **A**

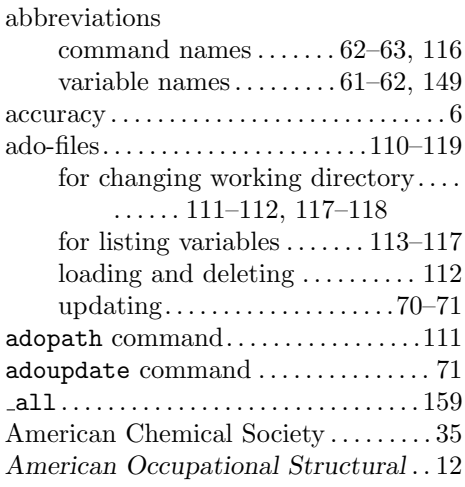

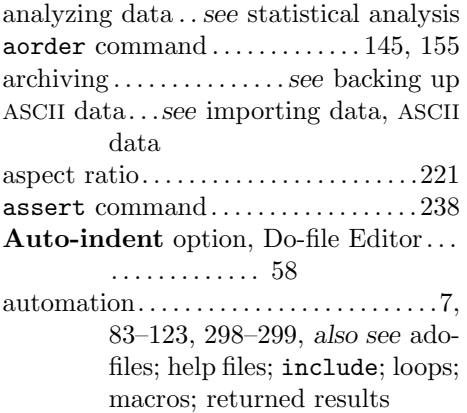

#### **B**

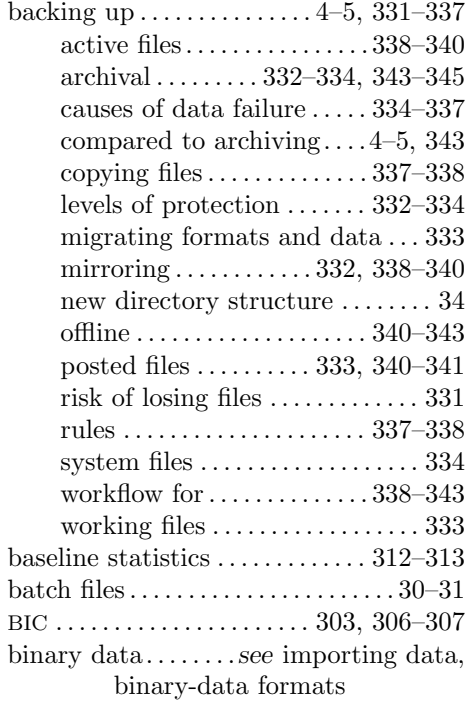

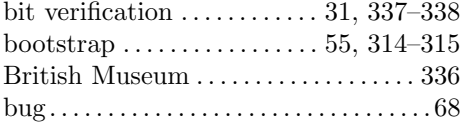

# **C**

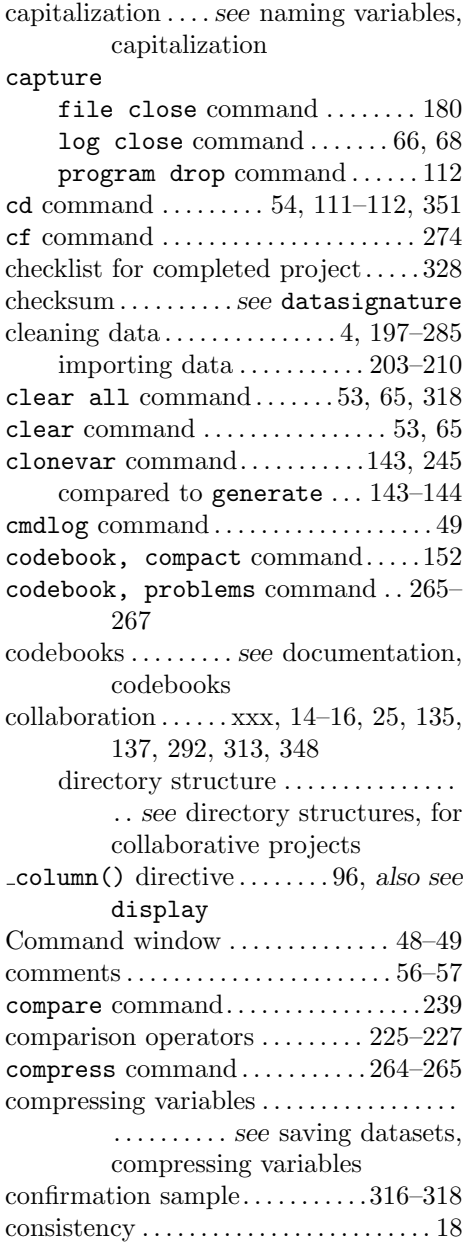

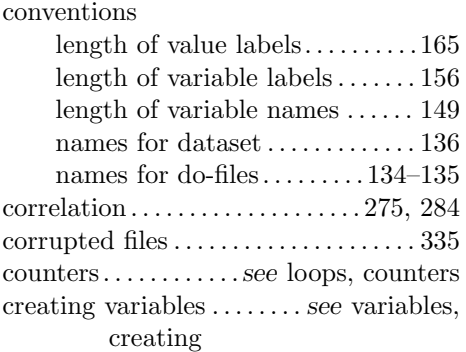

#### **D**

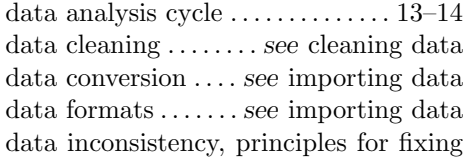

. . . . . . . . . . . . . 241

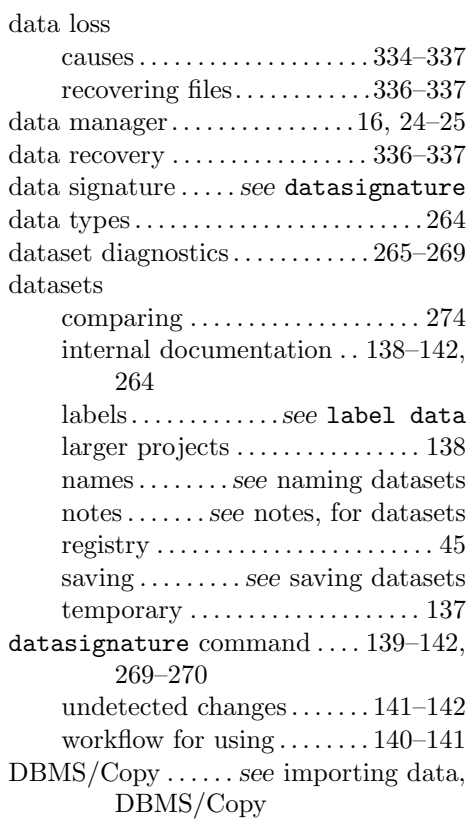

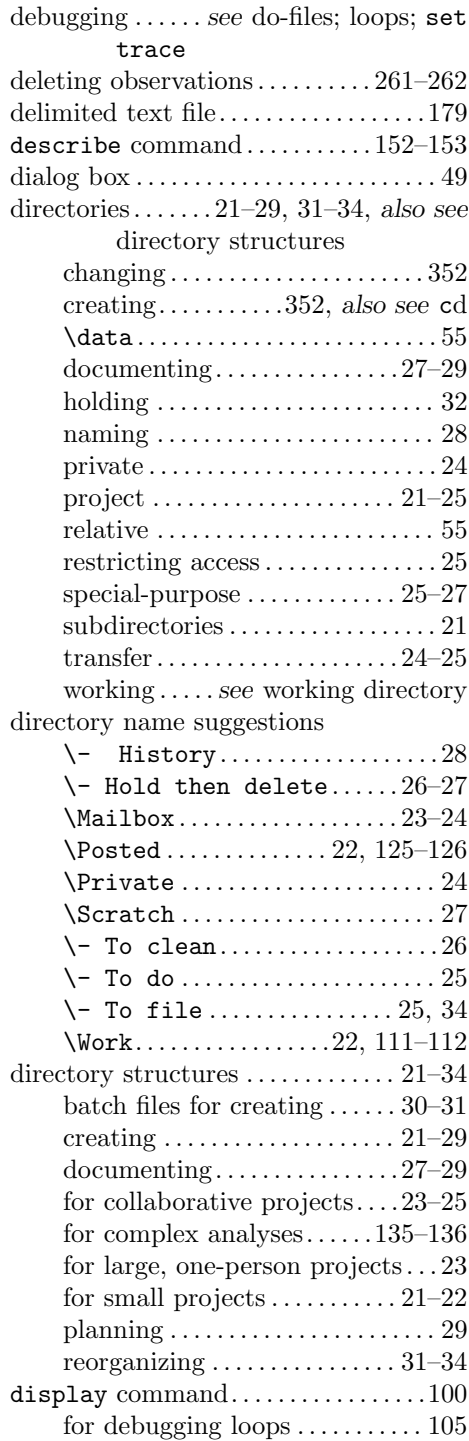

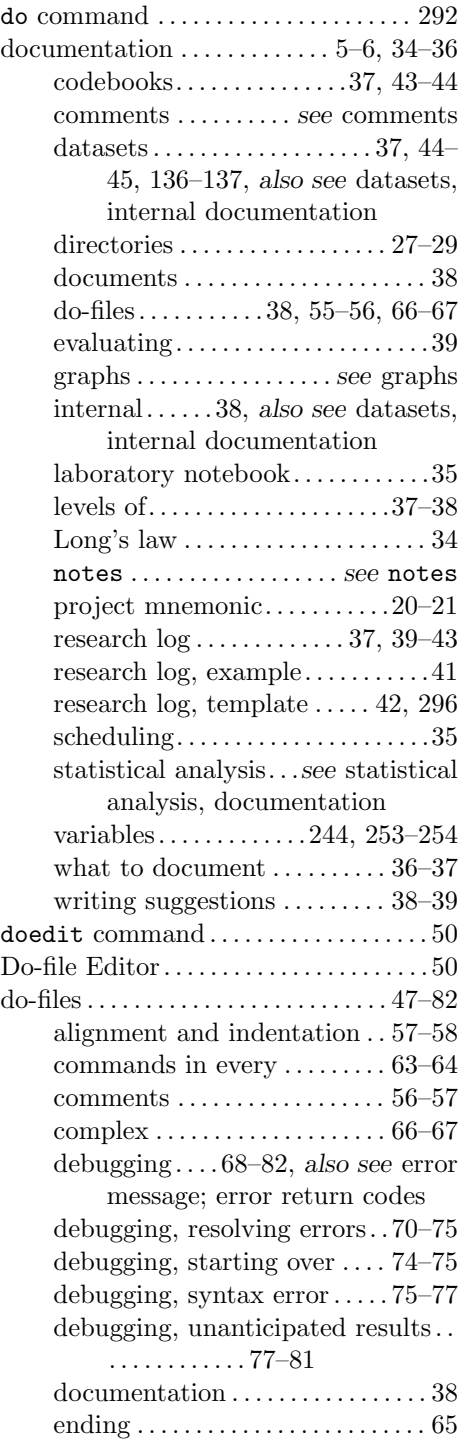

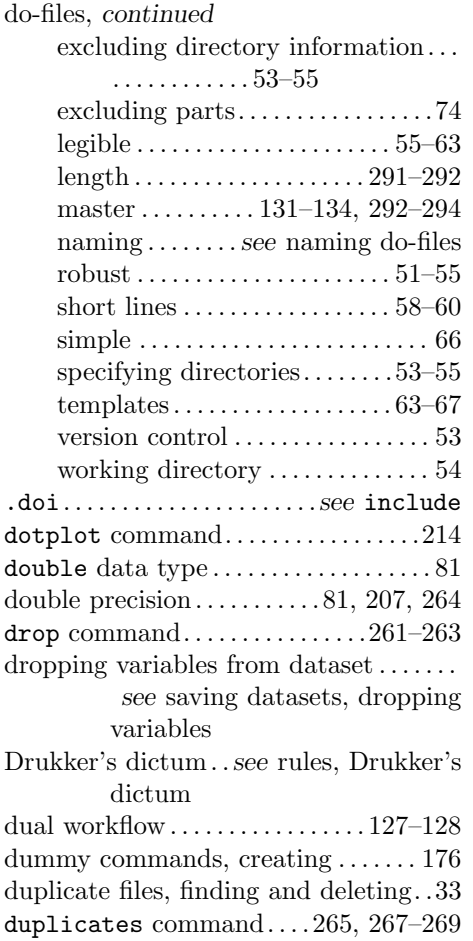

#### **E**

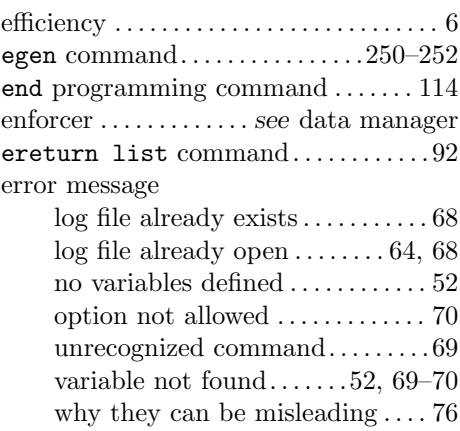

error return codes

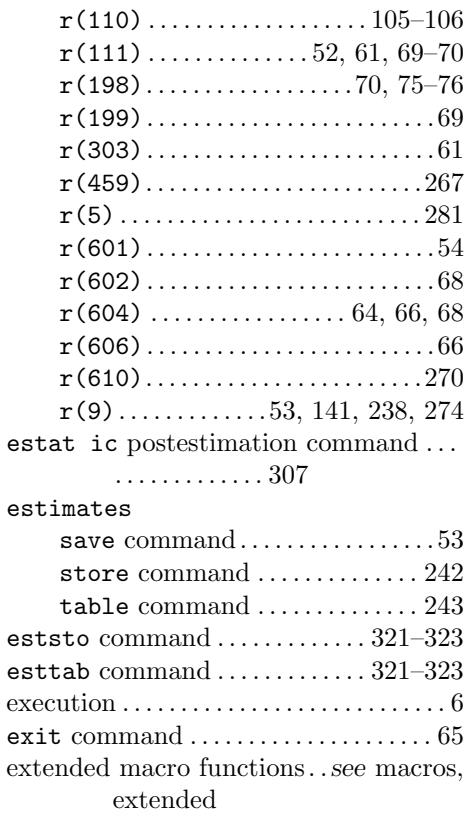

#### **F**

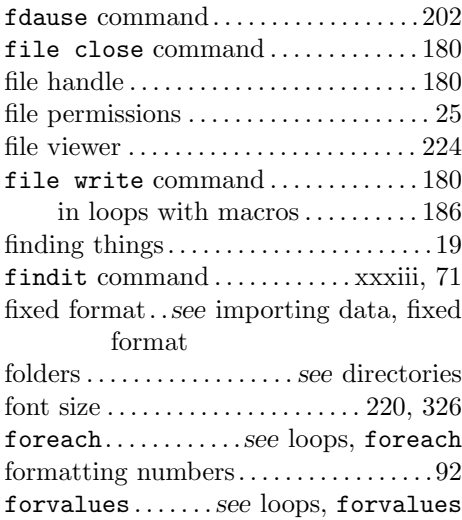

free format . . . .*see* importing data, free format

# **G**

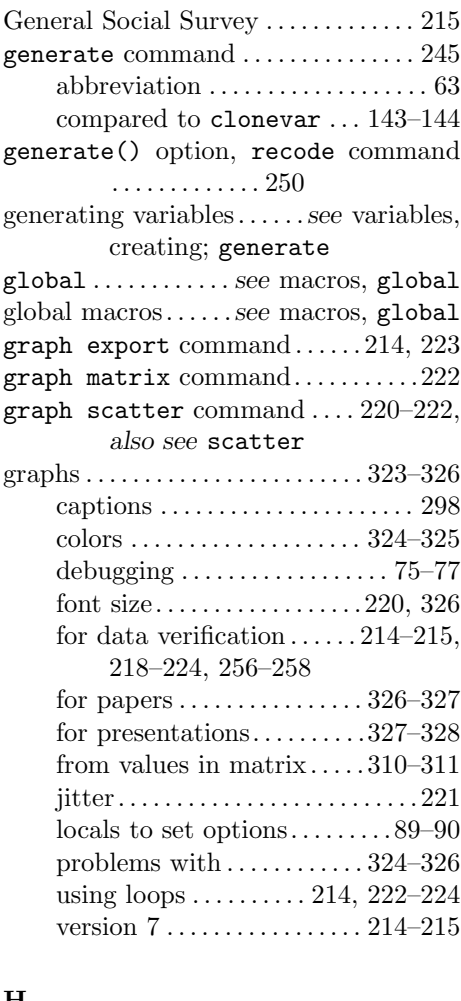

#### **H**

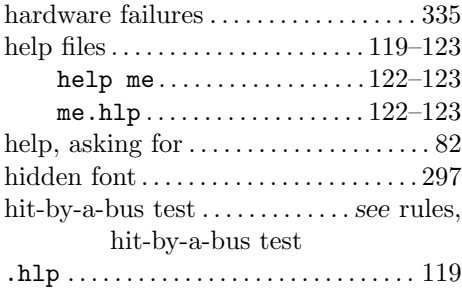

holding directory . . . . . . .*see* directories, holding

### **I**

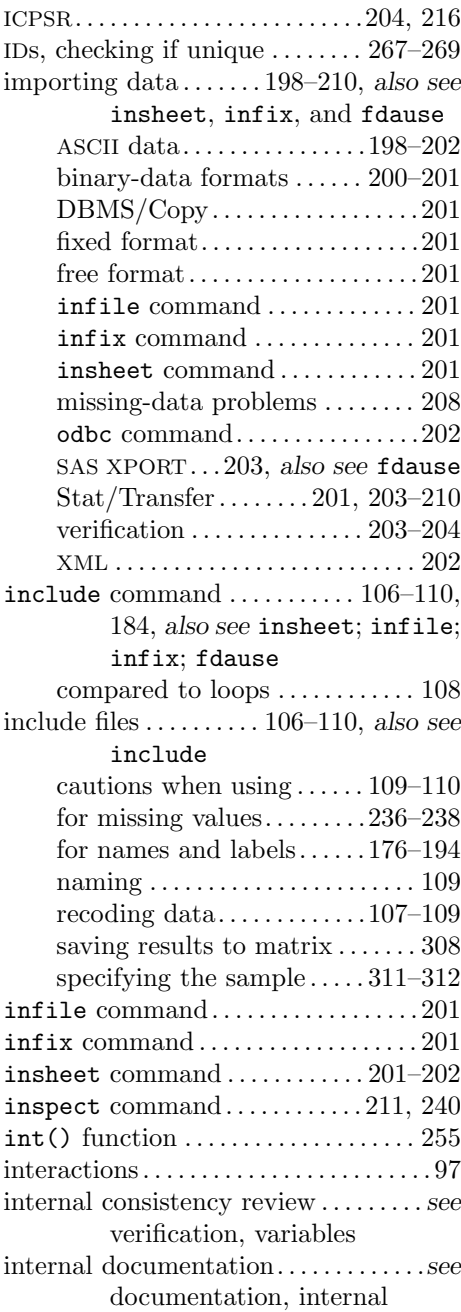

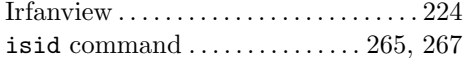

# **J**

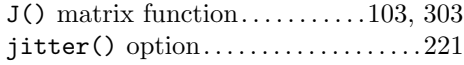

# **K**

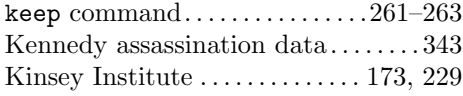

# **L**

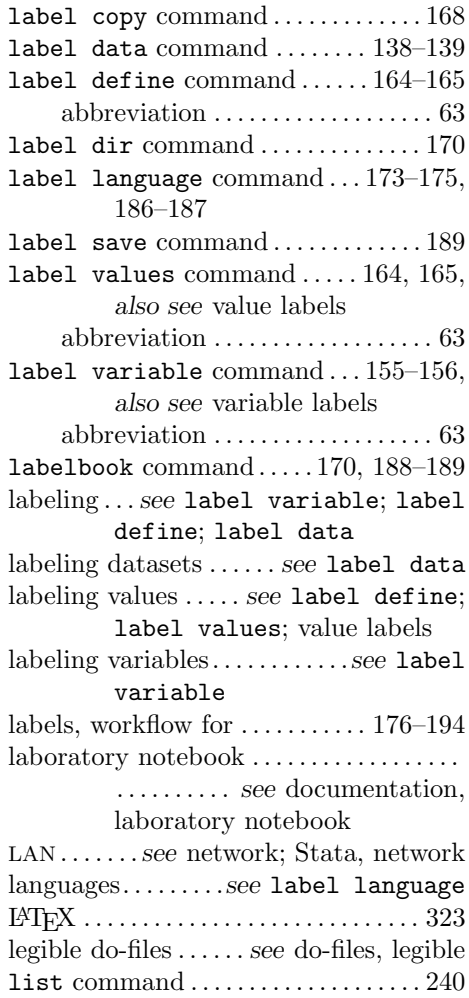

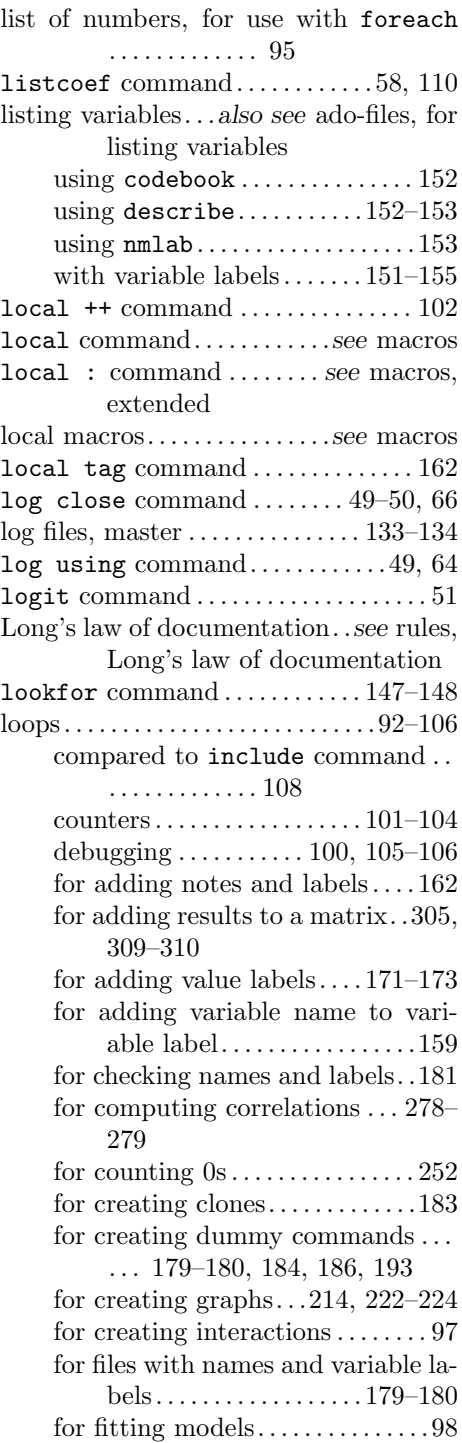

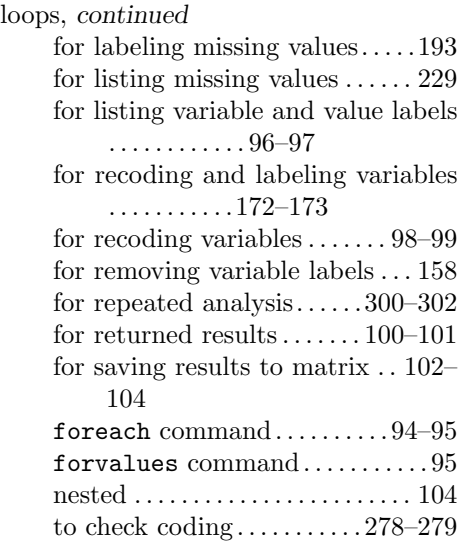

# **M**

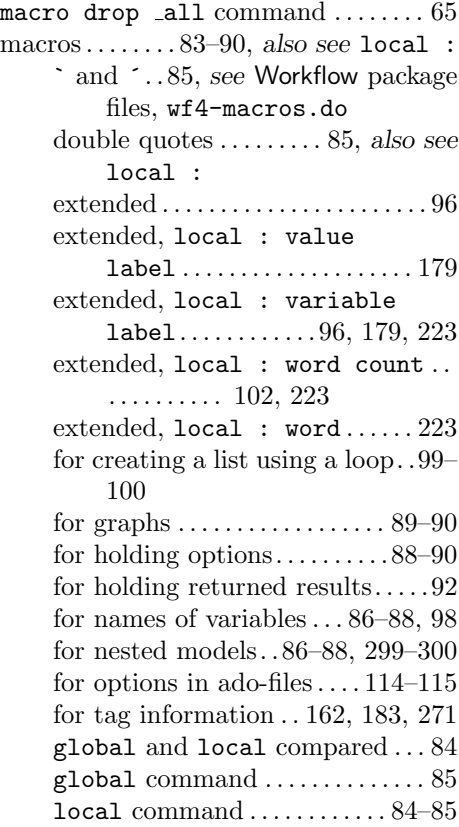

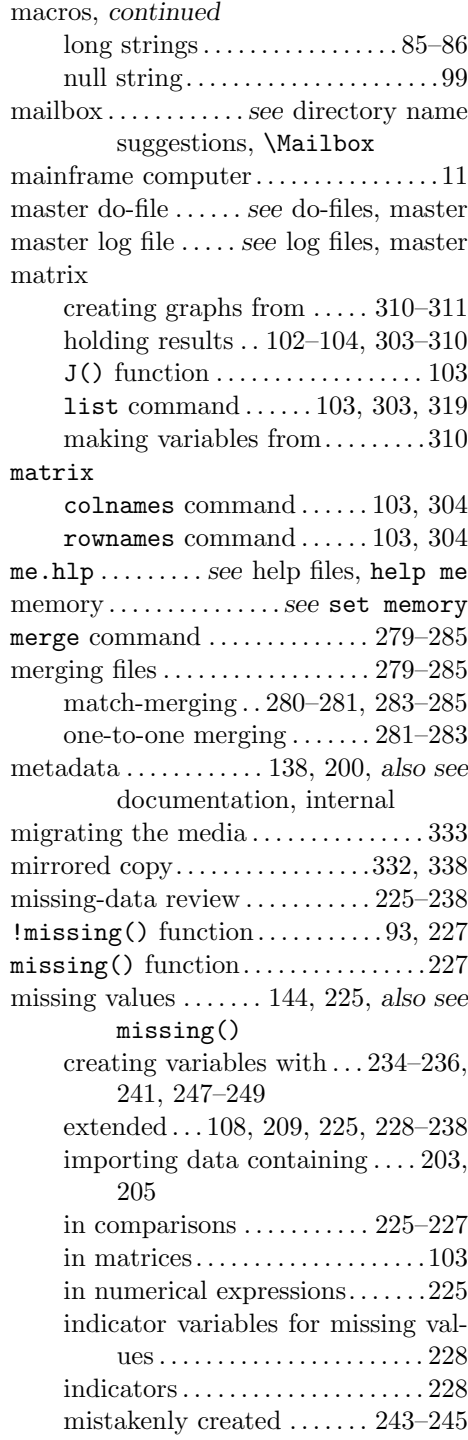

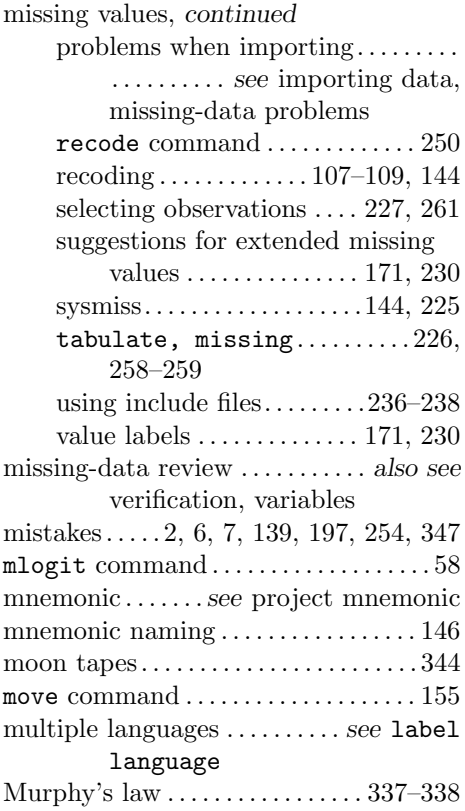

# **N**

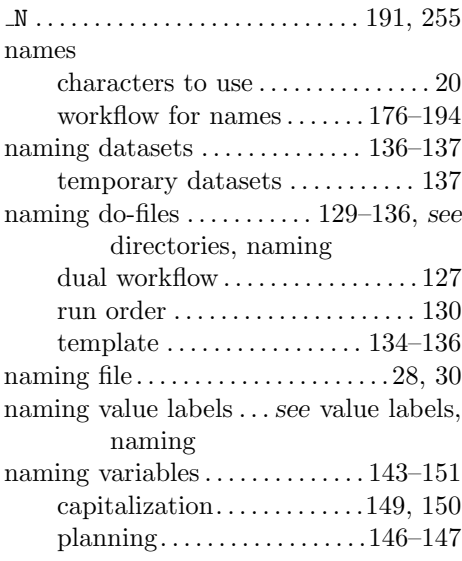

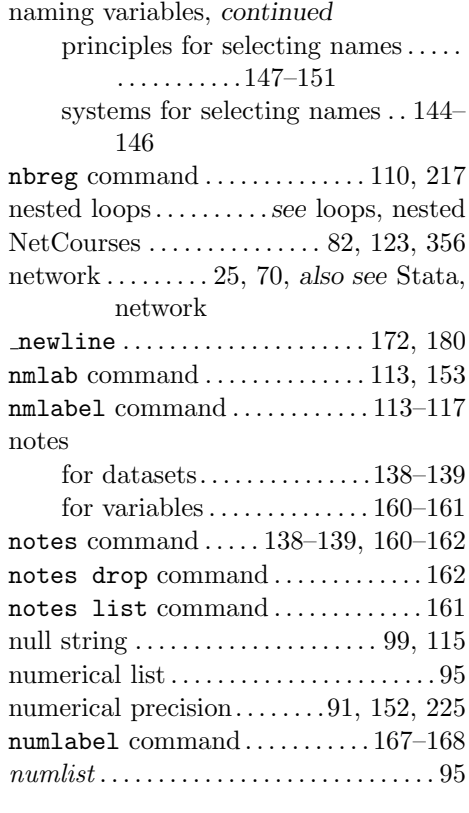

# **O**

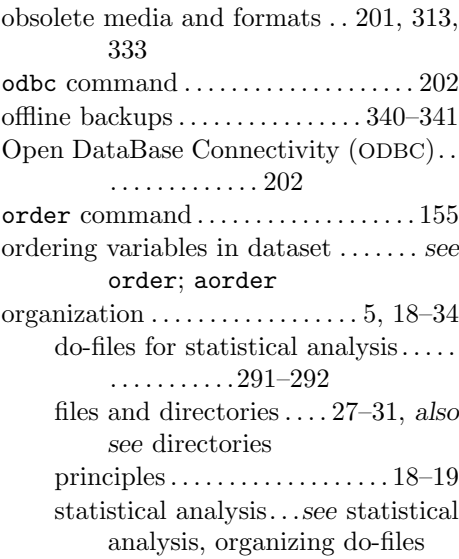

#### **P**

package, Workflow ........*see* Workflow package parallel regression assumption . . . . . . 93 PERSONAL directory . . . . . . 111, 114, 118, 122, 350 planning . . . . . . . . . . . . . . . . . . . . . . 5, 14–17 directory structure . . . . . . . . . . . . . 29 in the large, middle, small. . . .288– 291 names and labels . . . . 125, 146–147 statistical analysis. . .*see* statistical analysis, planning planning, organizing, and documenting ............ 11–46 PO&D. . .*see* planning, organizing, and documenting posting files . . . . . . . . . . . . . . . 22, 125–126 violations . . . . . . . . . . . . . . . . . . . . . 126 precision . . . . . . . . . . . . . . 81, 91, 225, 264 preferences, setting. ...........353–356 presentation of results . . . . . . 4, 318–328 creating tables. ...........319–323 esttab for creating tables. . . . 321– 323 graphs . . . . . . . . . . . . .*see* graphs, for presentations tips for effective presentations .... ...........326–328 using spreadsheets . . . ..... 319–321 profile.do file. . . . . . . . . . . . . . . . . . . . 355 program define command ........ 111 project checklist . . . . . . .*see* checklist for completed project project directory . . . . . . . *see* directories, project project mnemonic . . . . . . . . . . . . . . . 20–21 protecting files . . . 4–5, *also see* backing up; data loss, causes provenance . . . . .*see* statistical analysis, provenance of results pseudorandom-numbers. . . .*see* random numbers  $p$ -value, computing  $\dots \dots \dots \dots \dots 310$ pwd command. . . . . . . . . . . . . . . . . . 54, 351

### **Q**

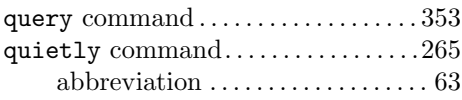

#### **R**

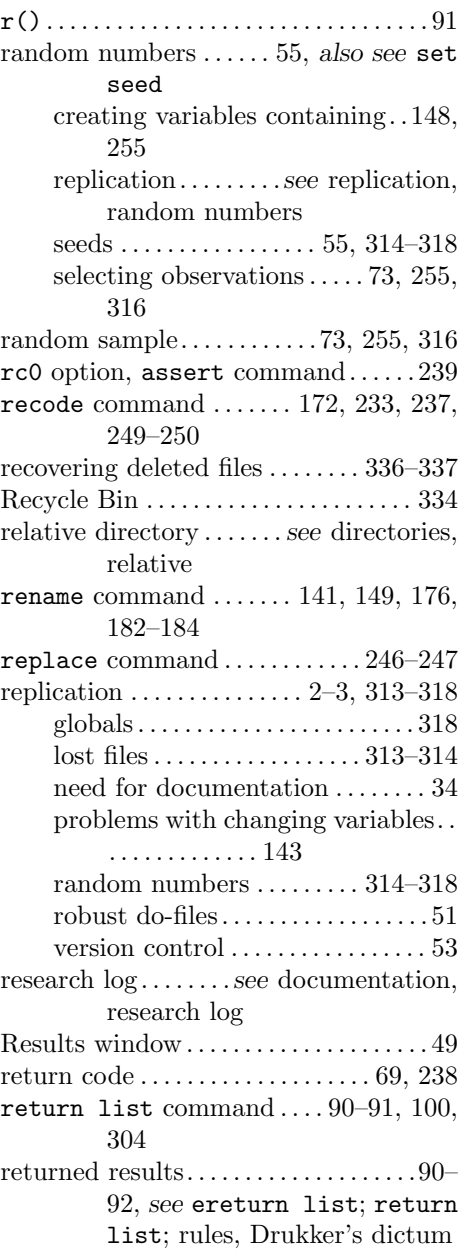

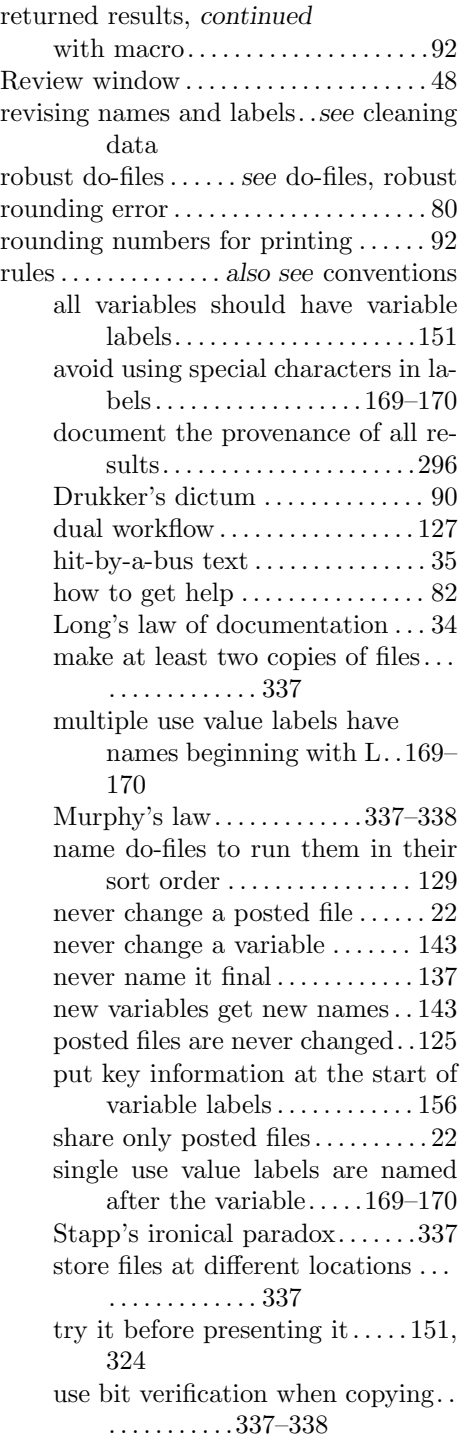

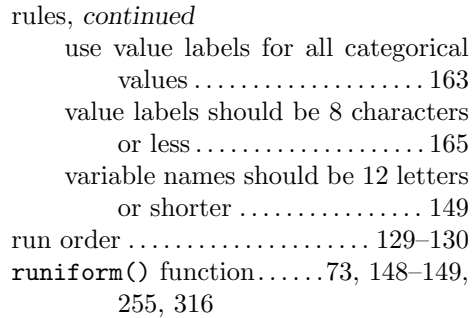

# **S**

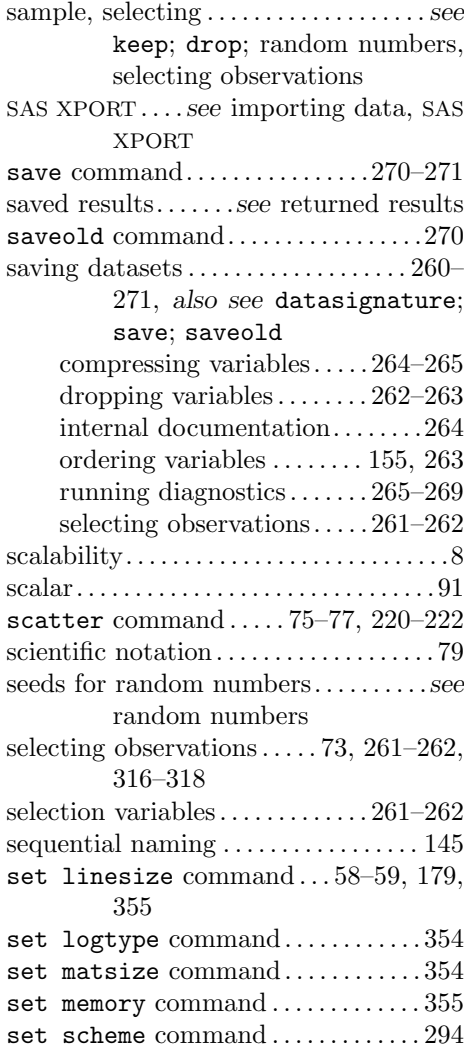

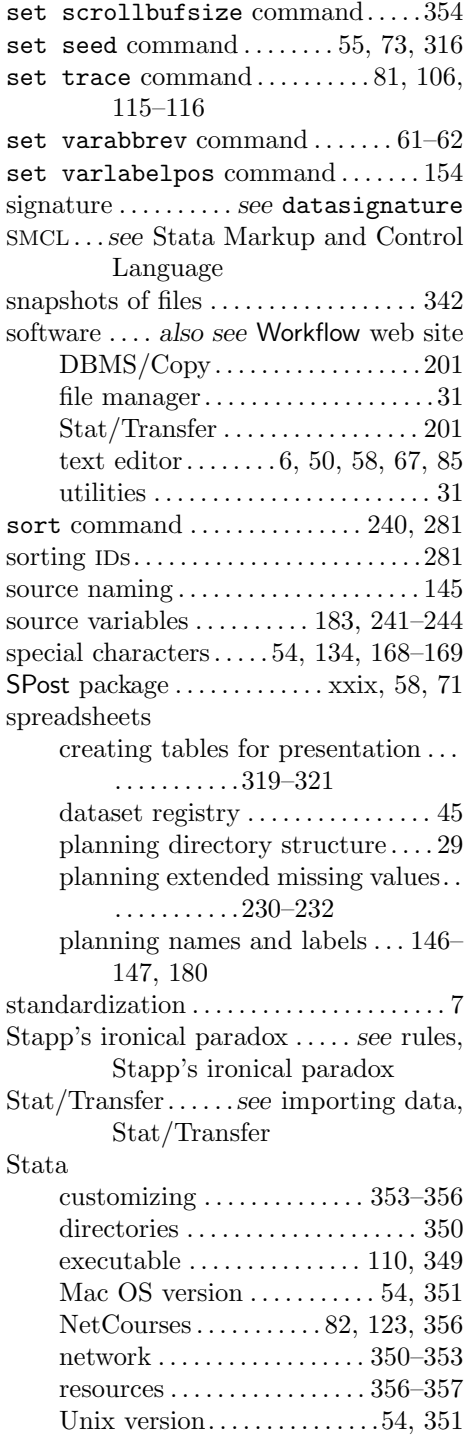

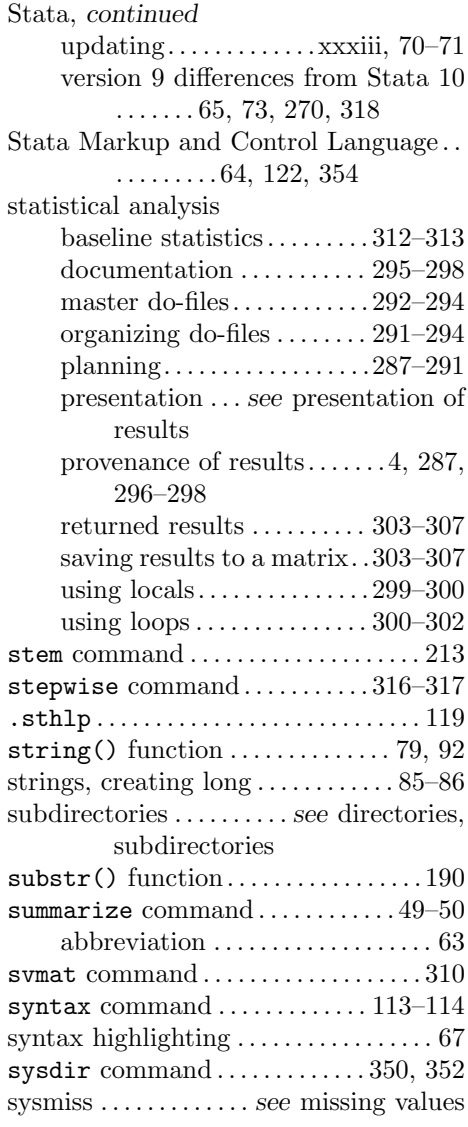

#### **T**

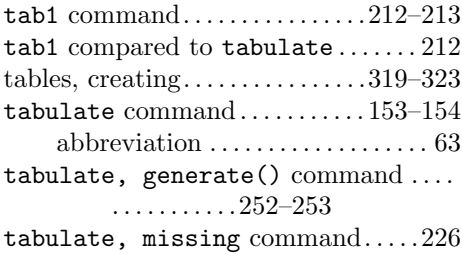

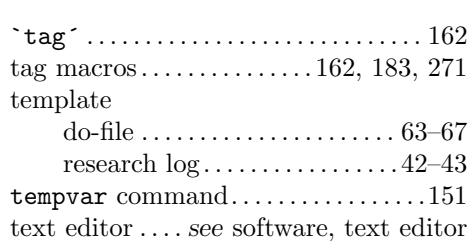

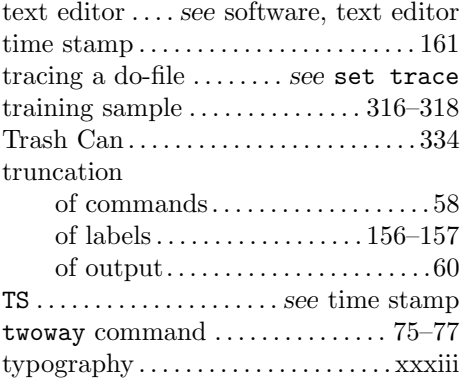

#### **U**

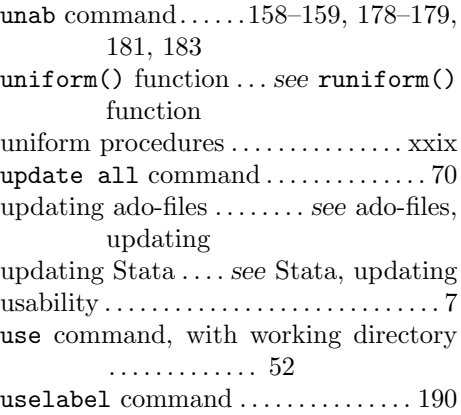

#### **V**

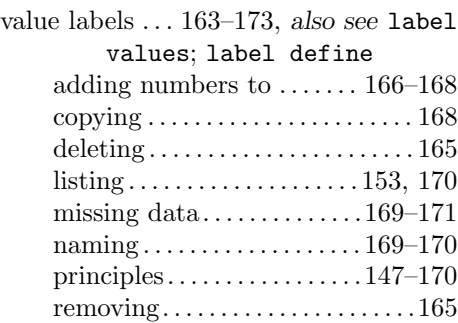

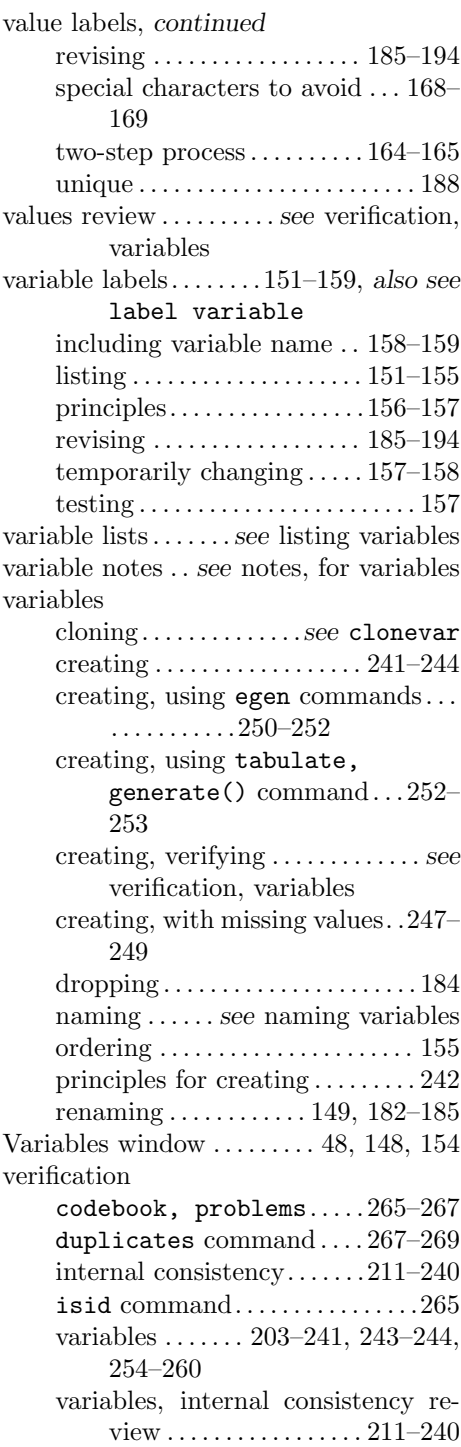

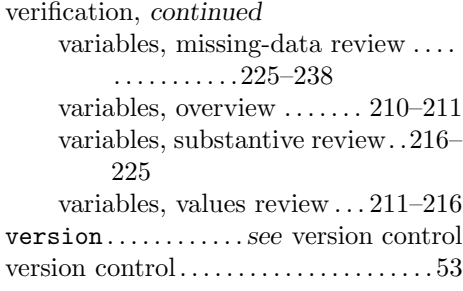

#### **W**

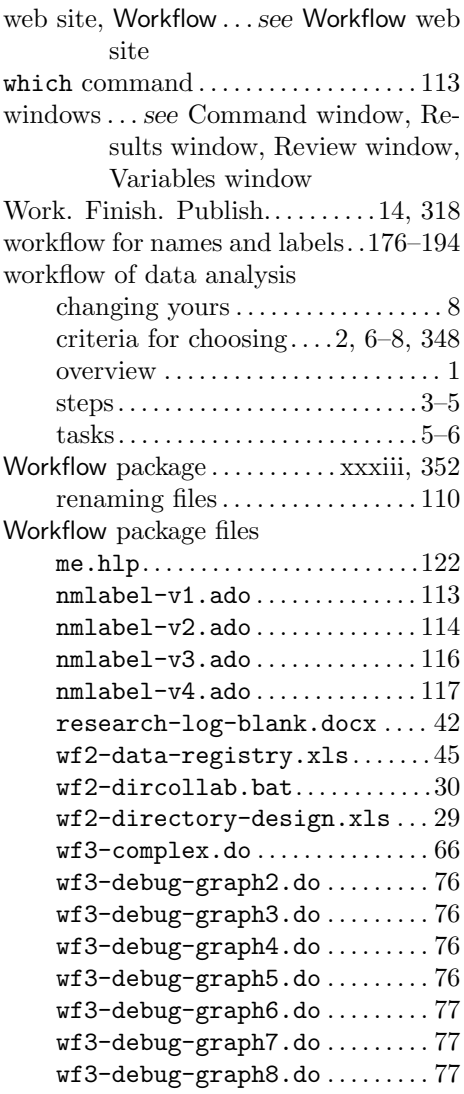

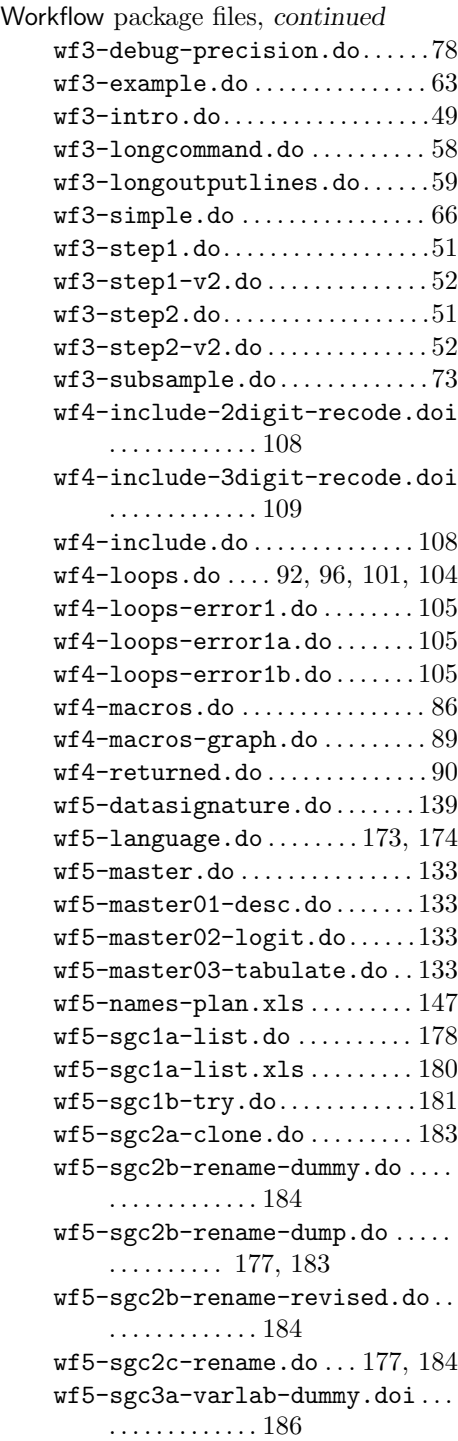

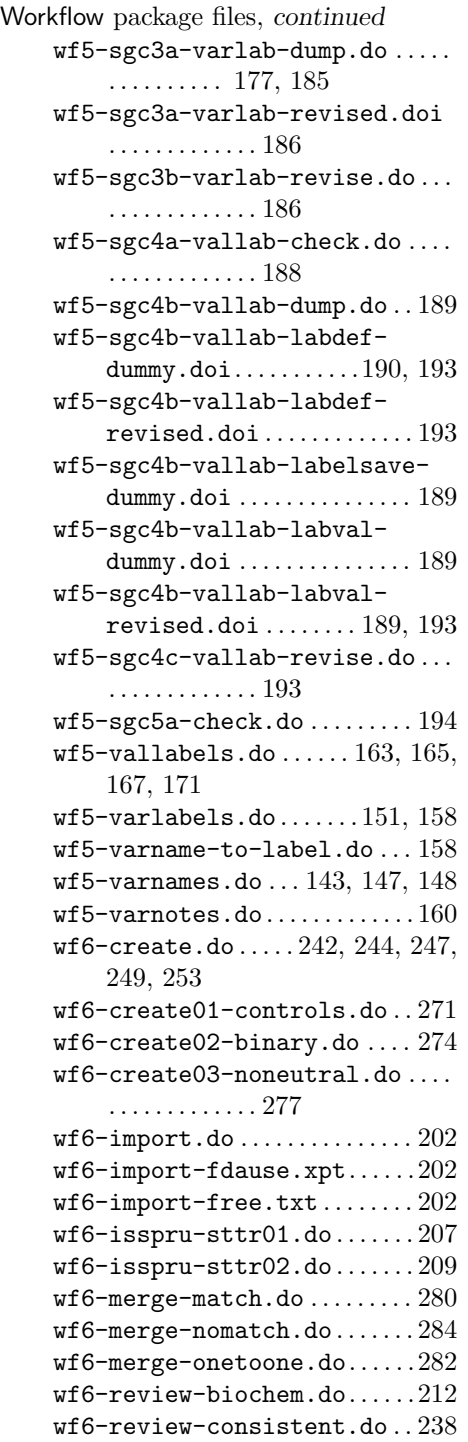

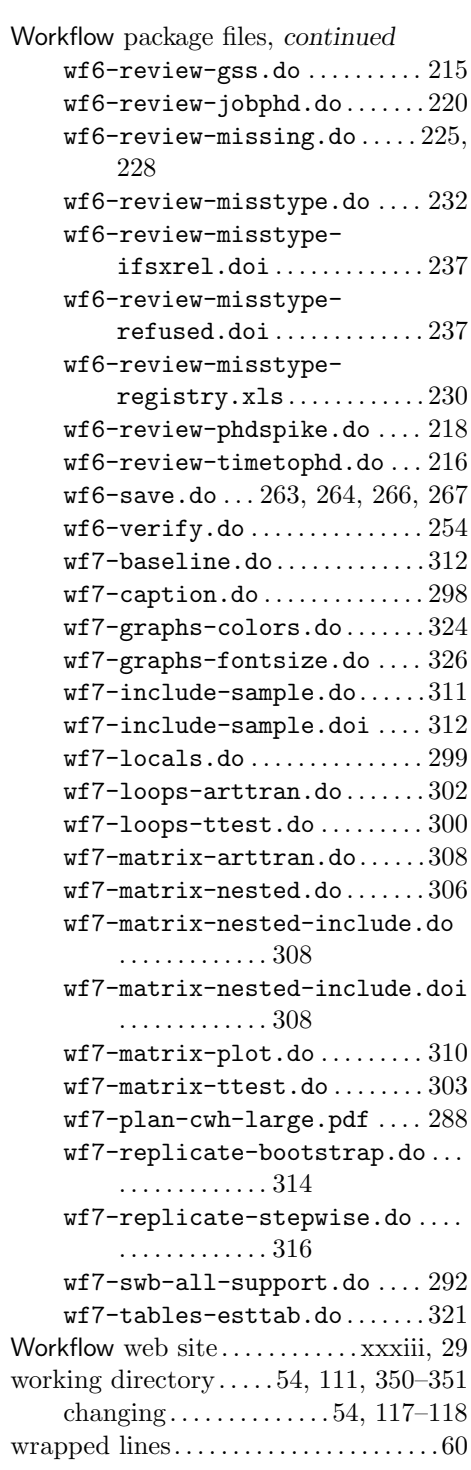

## **X**

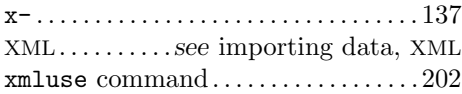